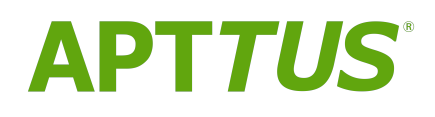

# Rebate Management On Salesforce Spring 2018 Release Notes

11 May 2018

# **Table Of Contents**

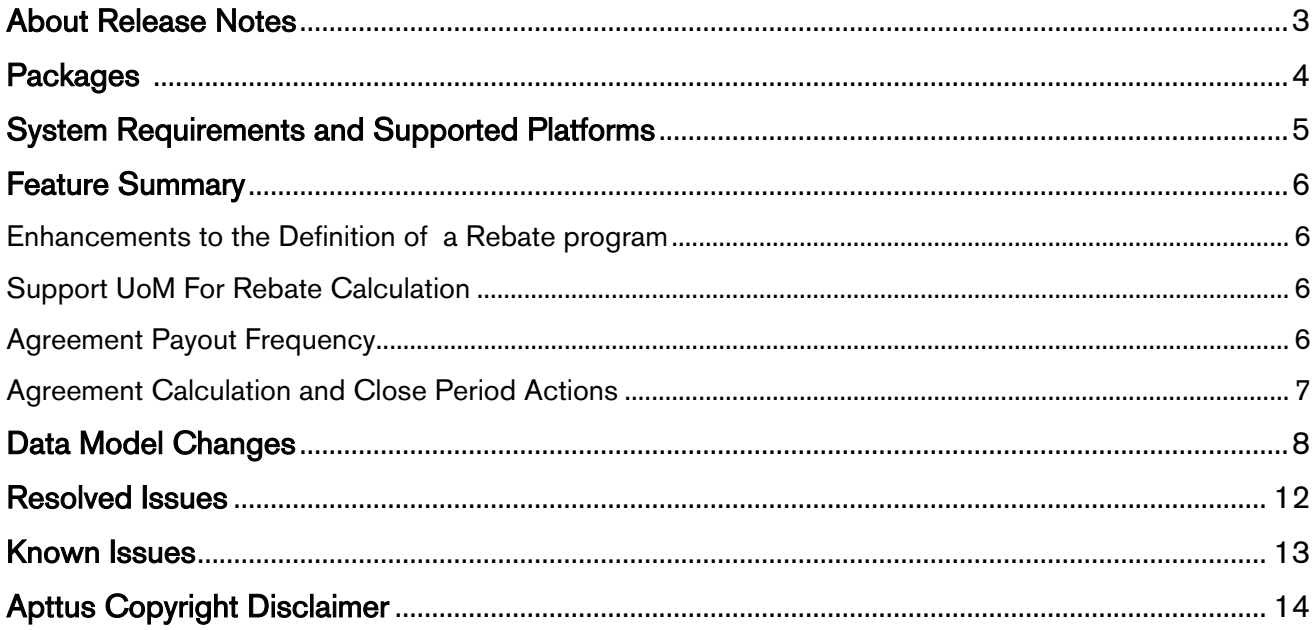

### <span id="page-2-0"></span>About Release Notes

Apttus Release Notes contain the following information about this release:

- [Packages](#page-3-0) that are required to upgrade to this release.
- [System Requirements and Supported Platforms](#page-4-0) information pertaining to the requirements and recommendations that you must consider before you proceed with the installation
- [Feature Summary:](#page-5-0) high-level descriptions of new features and enhancements to existing features, with links to Get Started topics to help you set up and use the new feature or enhancement.
- [Data Model Changes](#page-7-0) from the previous release
- [Resolved Issues](#page-11-0)
- [Known Issues](#page-12-0)

 $\bigoplus$  This documentation may contain descriptions of software features that are optional and for which  $\qquad$ you may not have purchased a license. As a result, your specific software solution and/or implementation may differ from those described in this document. Please contact your CSM or AE for information on your specific features and licensing.

# <span id="page-3-0"></span>**Packages**

The following packages and dependent packages are required to upgrade to this release. These are the minimum required versions; later versions are also supported. The packages marked as (New) are new packages for this release and must be installed to upgrade to this version.

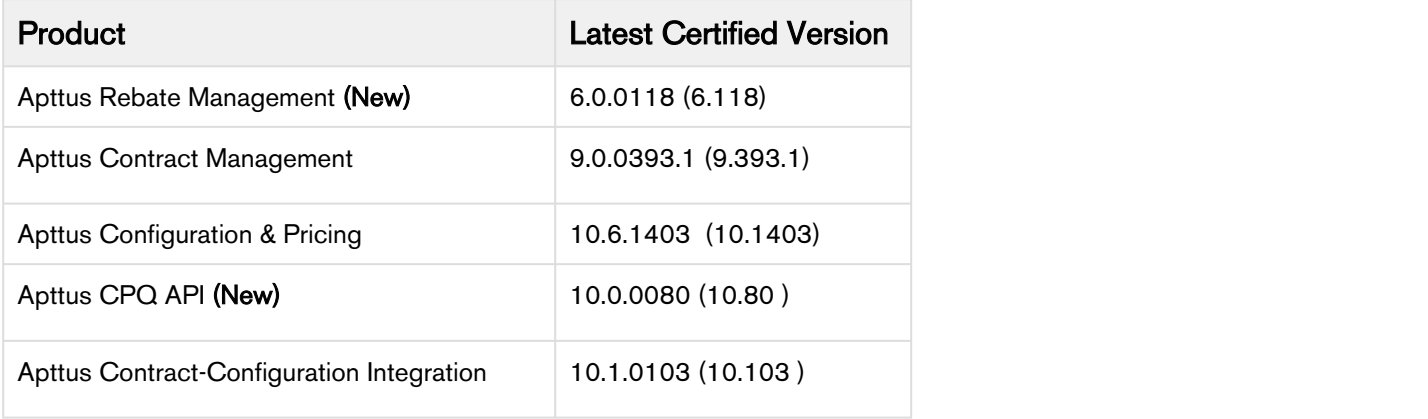

# <span id="page-4-0"></span>System Requirements and Supported Platforms

The following table lists the minimum requirements for installing and using Rebate Management.

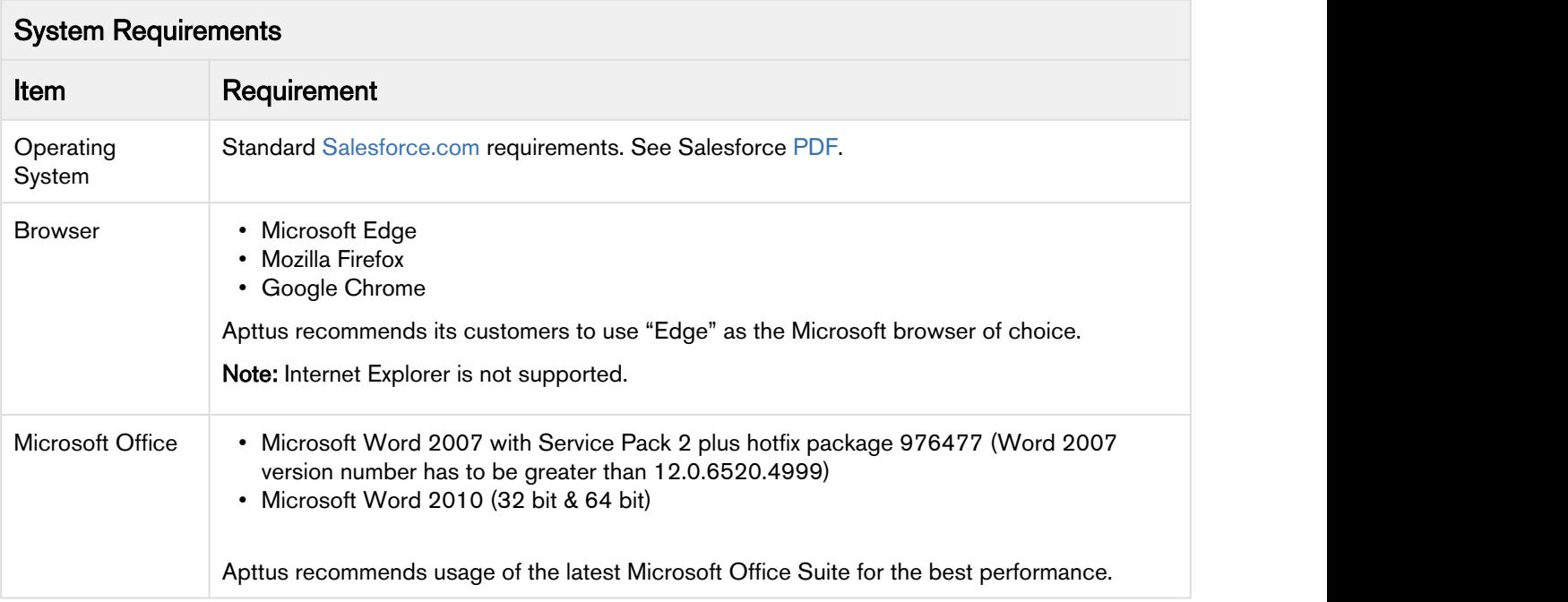

### <span id="page-5-0"></span>Feature Summary

This release introduces the following updates to Rebate Management:

- [Enhancements to the Definition of a Rebate program](#page-5-1)
- [Support UoM For Rebate Calculation](#page-5-2)
- [Agreement Payout Frequency](#page-5-3)
- [Agreement Calculation and Close Period Actions](#page-6-0)

#### <span id="page-5-1"></span>Enhancements to the Definition of a Rebate program

The definition of a rebate program in Apttus Rebate Management is enhanced to include volume/quantity purchased by all Children to the Rebate Calculation of Parent Account. Apttus Rebate Management enables a rebate administrator to:<br>• Define a rebate program for a Parent Account and include transactions or sales for all children of the

- Account to calculate rebates for the Parent Account.
- Define a rebate program for a Parent Account and include transactions or sales for all children of the Account except when a child member has its own rebate agreement in order to calculate rebates for the Parent Account correctly.

For more information, see [Defining a Rebate Program.](https://documentation.apttus.com/display/RMSFSPR18UG/Defining+a+Rebate+Program)

#### <span id="page-5-2"></span>Support UoM For Rebate Calculation

You can define a Unit of Measure (UoM) for a rebate. The rebate is calculated for the period for which it is configured. The application converts the UoM for the order based on the primary unit of measure that is defined in rebates and then calculates the benefit. The UoM defined in the Rebate takes precedence over the UoM defined for the product in the Order and the pricing is calculated accordingly.

For more information, see [Use Case: Defining a Unit of Measure for a Rebate](https://documentation.apttus.com/display/RMSFSPR18UG/Use+Case%3A+Defining+a+Unit+of+Measure+for+a+Rebate).

#### <span id="page-5-3"></span>Agreement Payout Frequency

New fields are introduced in the Rebate Agreement, used to capture the calculation window. These fields are expected to be populated in order to control when calculation occurs. It is used it to establish the calculation window. Payout Frequency in the Rebate Program is used to separate calculation from the actual payment determined by customers independently.

New fields added to the Agreement to capture the current calculation window:

- Incentive Period Start Date
- Incentive Period End Date
- Period Status

For more information, see [Calculations on a Rebate Agreement](https://documentation.apttus.com/display/RMSFSPR18UG/Calculations+on+a+Rebate+Agreement).

### <span id="page-6-0"></span>Agreement Calculation and Close Period Actions

Two new buttons are added to Rebate Agreements.

- Rebate Calc Click this button to generate or re-generate benefits for payment schedules on an adhoc basis. Batch jobs can still be created and scheduled
- Close Rebate Period Click this button to close the rebate period related to the rebate agreement program. A batch job can also be created to close multiple program periods through a supported API.

For more information, see [Calculations on a Rebate Agreement](https://documentation.apttus.com/display/RMSFSPR18UG/Calculations+on+a+Rebate+Agreement).

### <span id="page-7-0"></span>Data Model Changes

The following table lists the data model changes from the Winter 2017 release to Spring 2018 release.

#### **Note** that the contract of the contract of the contract of the contract of the contract of the contract of the contract of the contract of the contract of the contract of the contract of the contract of the contract of th (i) Note

The System/User indicates whether the field is used by the System only (System), or if the field may be used for integration updates (User). The below given all fields are consumed by Users and updated by System.

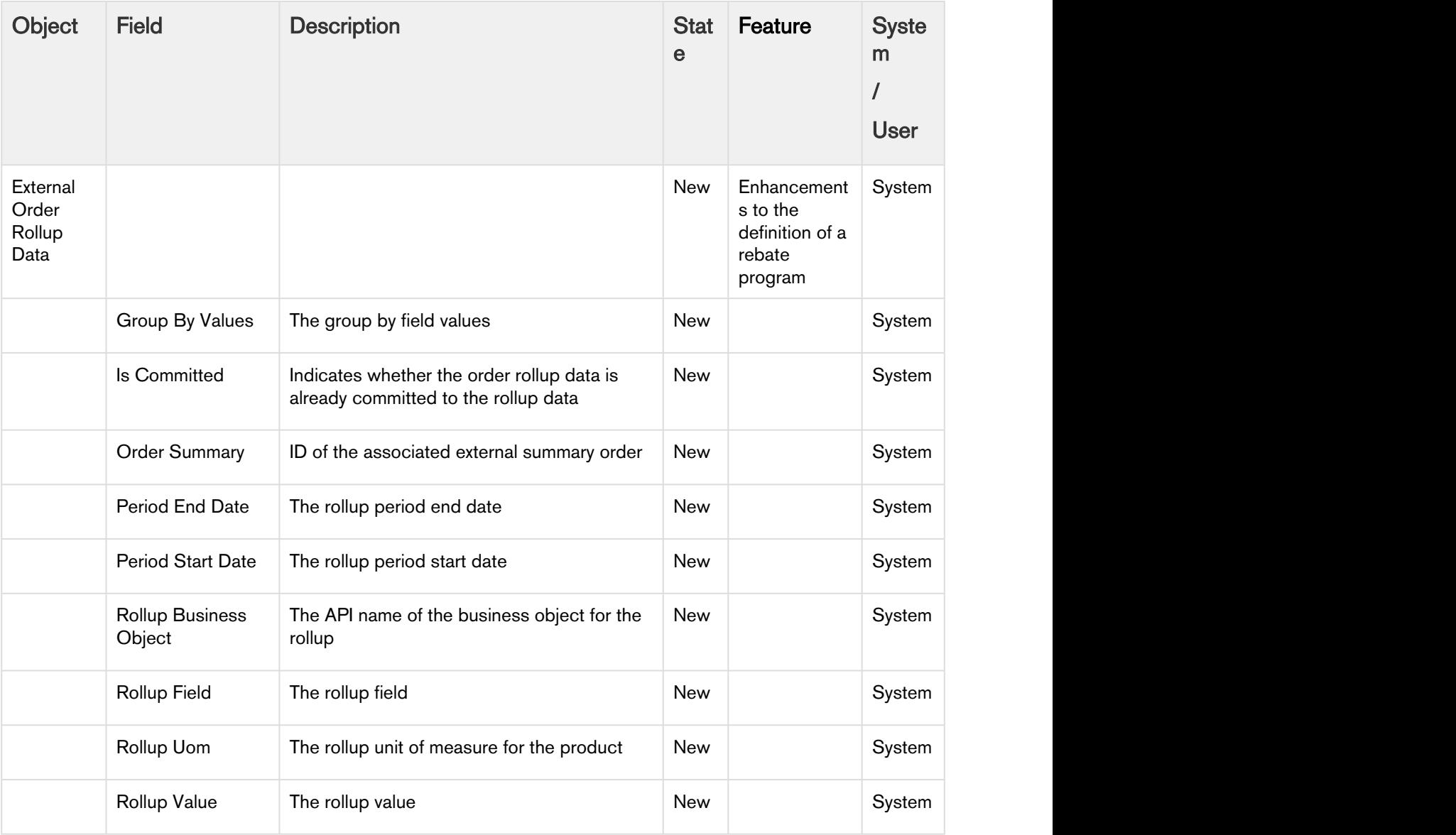

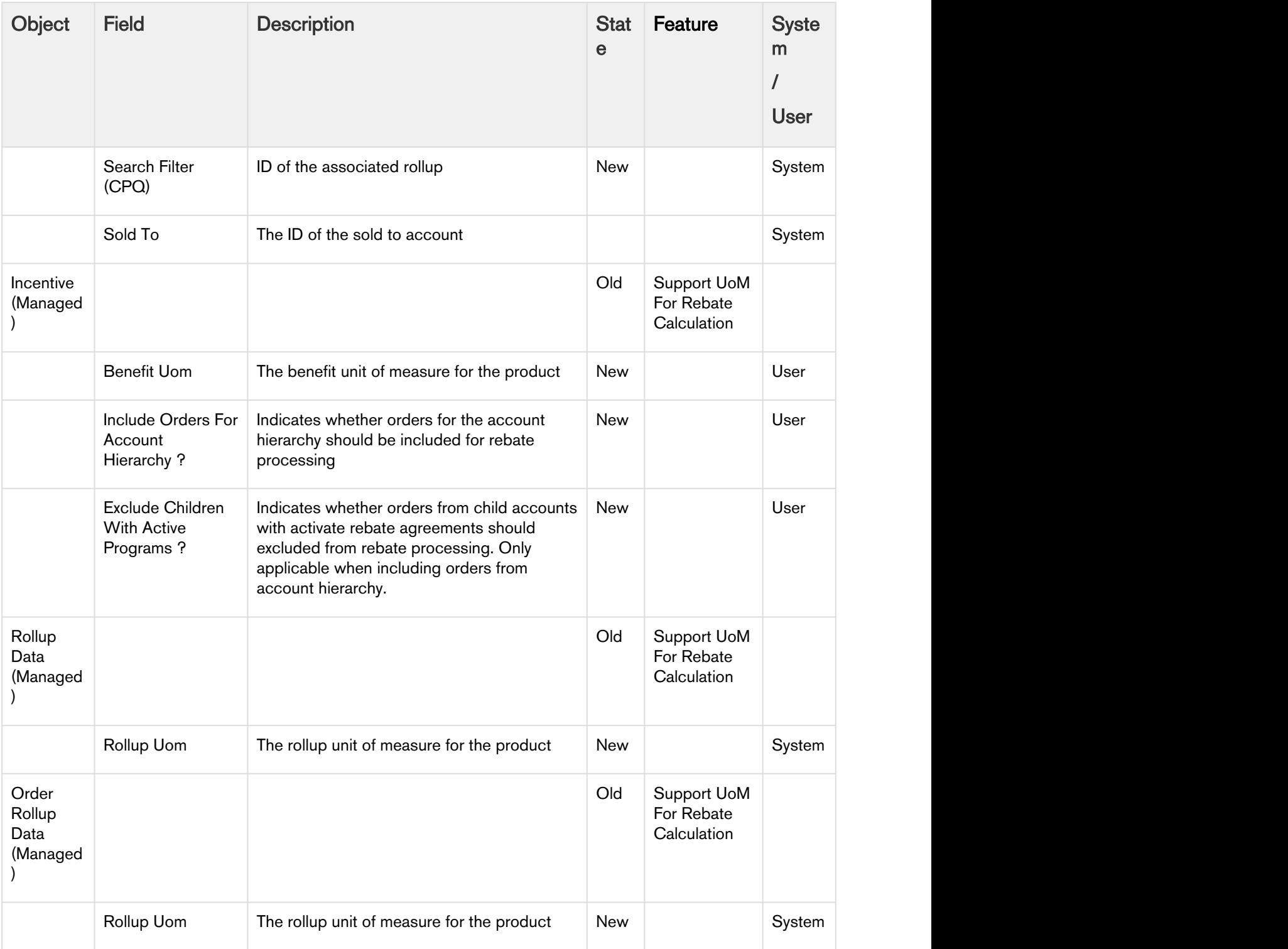

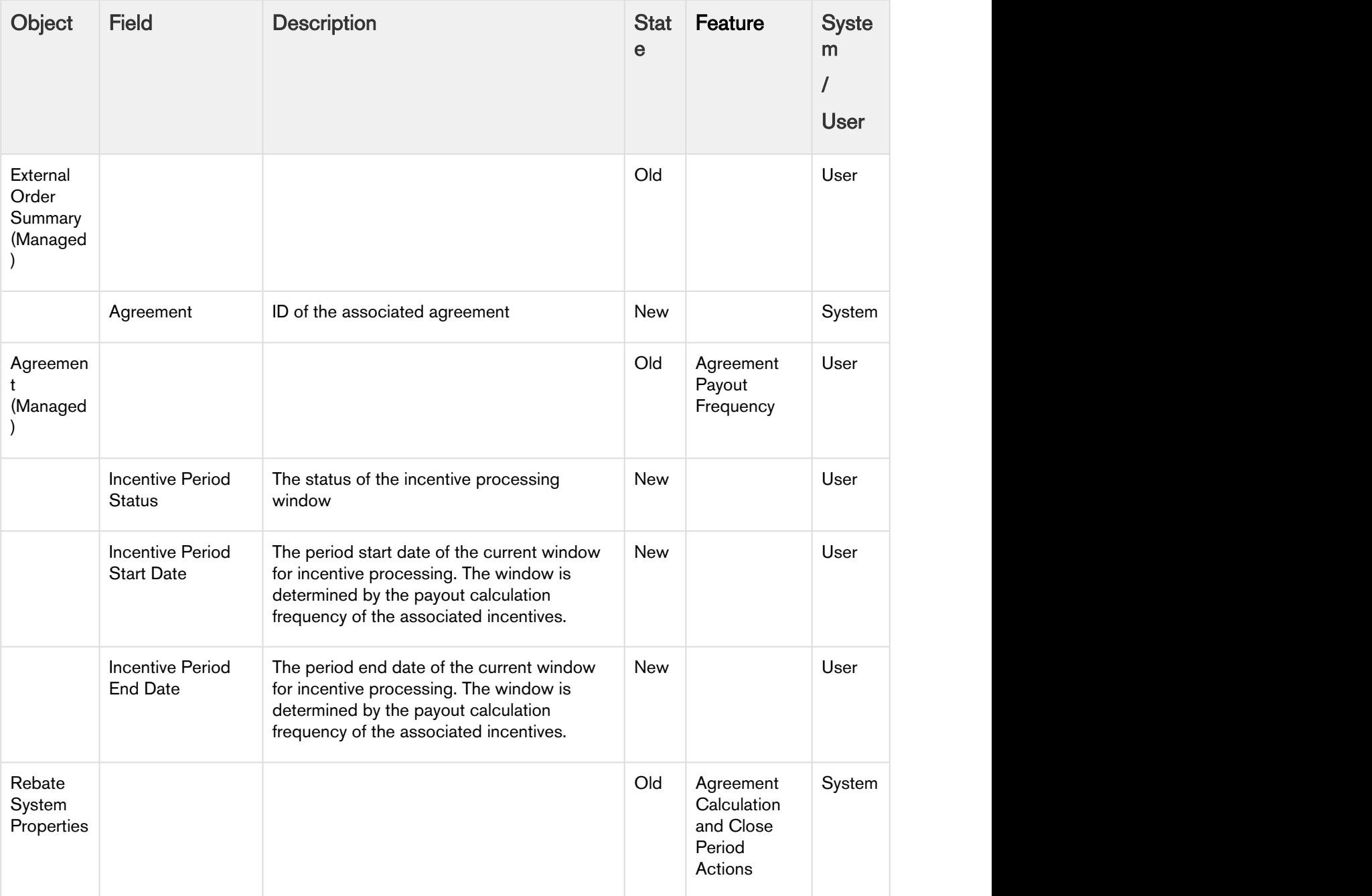

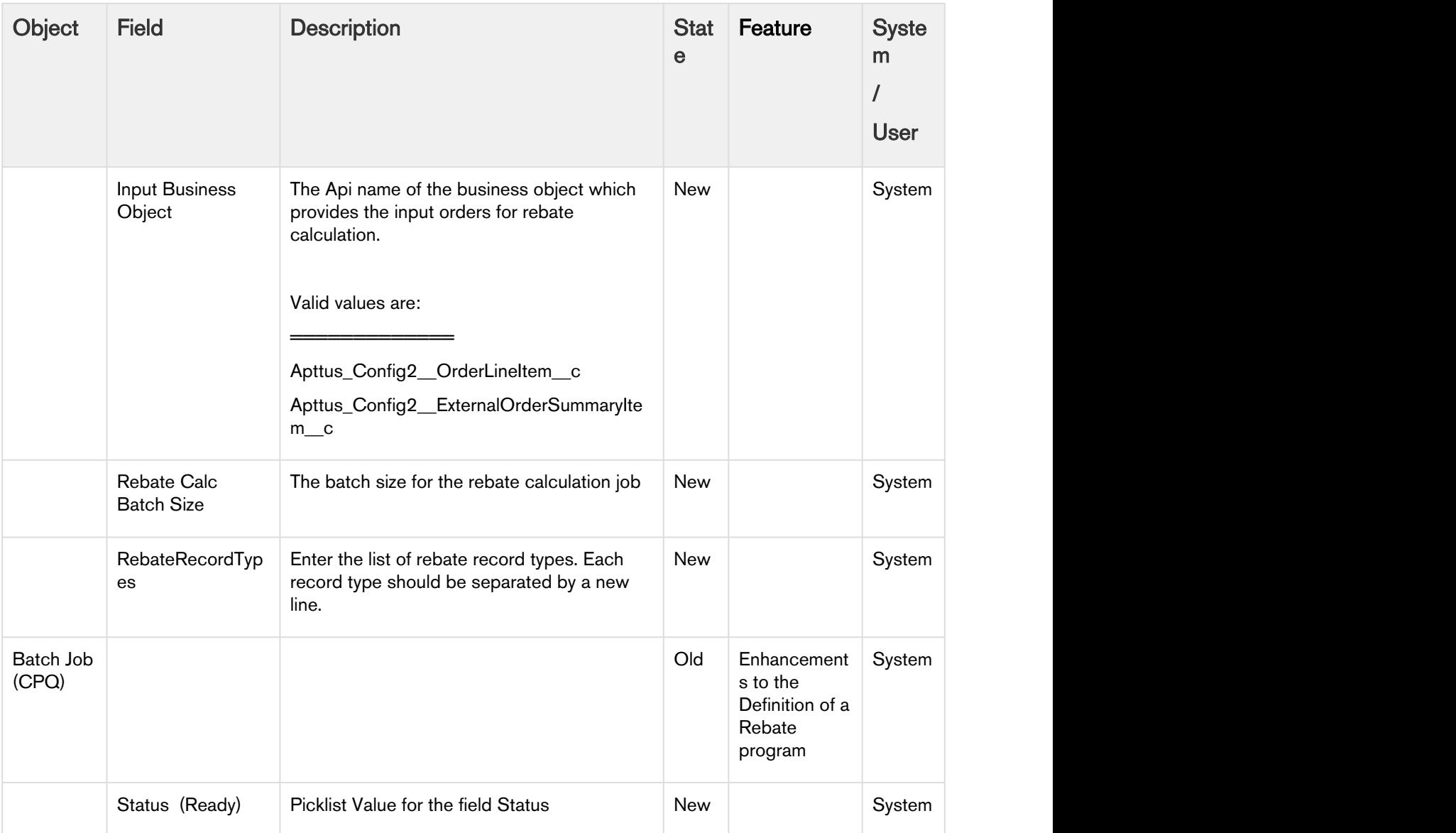

# <span id="page-11-0"></span>Resolved Issues

The following table lists issue that is resolved in the Rebate Management Spring 2018 Release.

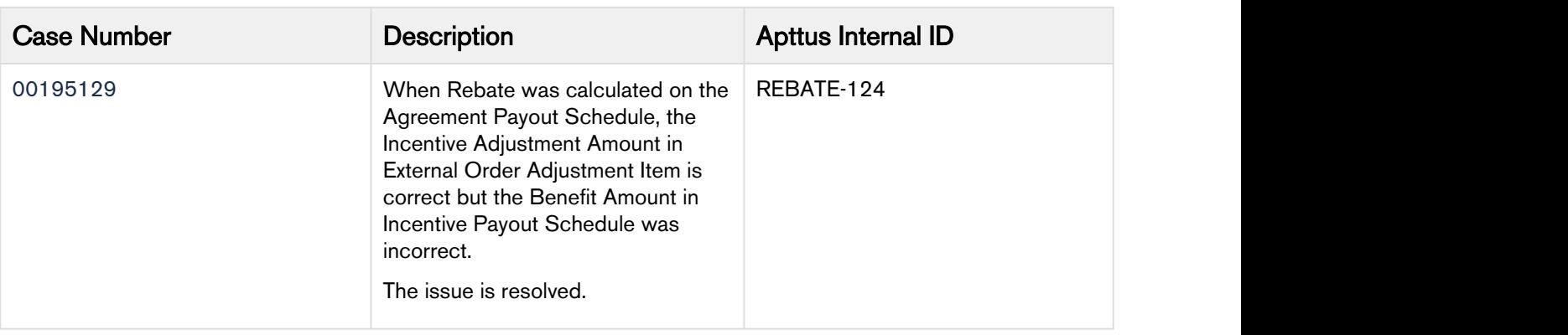

### <span id="page-12-0"></span>Known Issues

There are no known issues in the Rebate Management Spring 2018 Release.

# <span id="page-13-0"></span>Apttus Copyright Disclaimer

Copyright © 2018 Apttus Corporation ("Apttus") and/or its affiliates. All rights reserved.

No part of this document, or any information linked to or referenced herein, may be reproduced, distributed, or transmitted in any form or by any means, including photocopying, recording, or other electronic or mechanical methods, without the prior written consent of Apttus. All information contained herein is subject to change without notice and is not warranted to be error free.

This document may describe certain features and functionality of software that Apttus makes available for use under a license agreement containing restrictions on use and disclosure and are protected by intellectual property laws. Except as expressly permitted in your license agreement or allowed by law, you may not, in any form, or by any means, use, copy, reproduce, translate, broadcast, modify, license, transmit, distribute, exhibit, perform, publish, or display any part of the software. Reverse engineering, disassembly, decompilation of, or the creation of derivative work(s) from, the software is strictly prohibited. Additionally, this document may contain descriptions of software modules that are optional and for which you may not have purchased a license. As a result, your specific software solution and/or implementation may differ from those described in this document.

U.S. GOVERNMENT END USERS: Apttus software, including any operating system(s), integrated software, any programs installed on the hardware, and/or documentation, delivered to U.S. Government end users are "commercial computer software" pursuant to the applicable Federal Acquisition Regulation and agency-specific supplemental regulations. As such, use, duplication, disclosure, modification, and adaptation of the programs, including any operating system, integrated software, any programs installed on the hardware, and/or documentation, shall be subject to license terms and license restrictions applicable to the programs. No other rights are granted to the U.S. Government.

Neither the software nor the documentation were developed or intended for use in any inherently dangerous applications, including applications that may create a risk of personal injury. If you use this software or hardware in dangerous applications, then you shall be responsible to take all appropriate failsafe, backup, redundancy, and other measures to ensure its safe use. Apttus and its affiliates disclaim any liability for any damages caused by use of this software or hardware in dangerous applications.

Apttus and X-Author are registered trademarks of Apttus and/or its affiliates.

The documentation and/or software may provide links to Web sites and access to content, products, and services from third parties. Apttus is not responsible for the availability of, or any content provided by third parties. You bear all risks associated with the use of such content. If you choose to purchase any products or services from a third party, the relationship is directly between you and the third party. Apttus is not responsible for: (a) the quality of third-party products or services; or (b) fulfilling any of the terms of the agreement with the third party, including delivery of products or services and warranty obligations related to purchased products or services. Apttus is not responsible for any loss or damage of any sort that you may incur from dealing with any third party.

For additional resources and support, please visit <https://apttusportal.force.com/community>.